## **Remove Pop-ups & Malware on Windows & Mac from Google Chrome**

- 1. Message's popup in the corner of the screen and you have **Google Chrome** open.
- 2. Browsing is **hijacked** with displaying repeat pages and ads, that you never click on.
- 3. Alerts about a virus or infected device in the right corner of the Windows laptop.

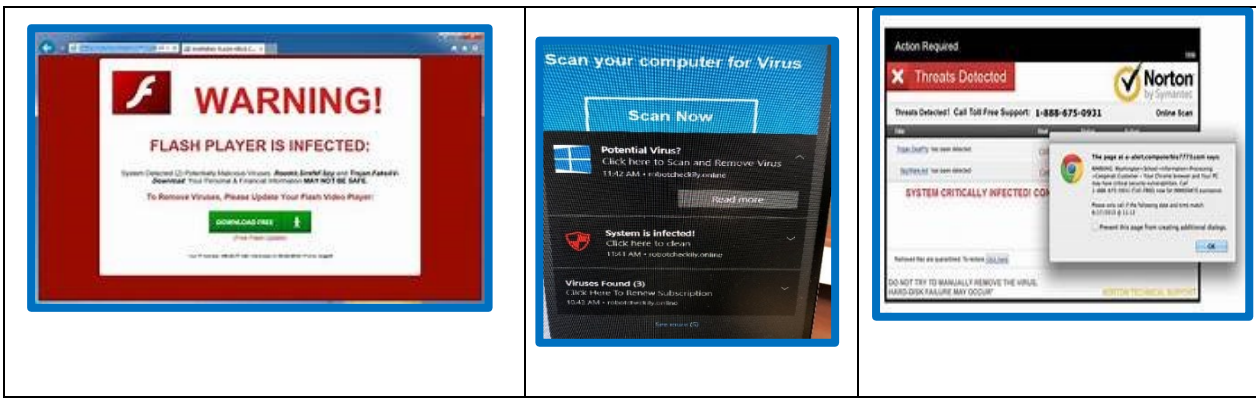

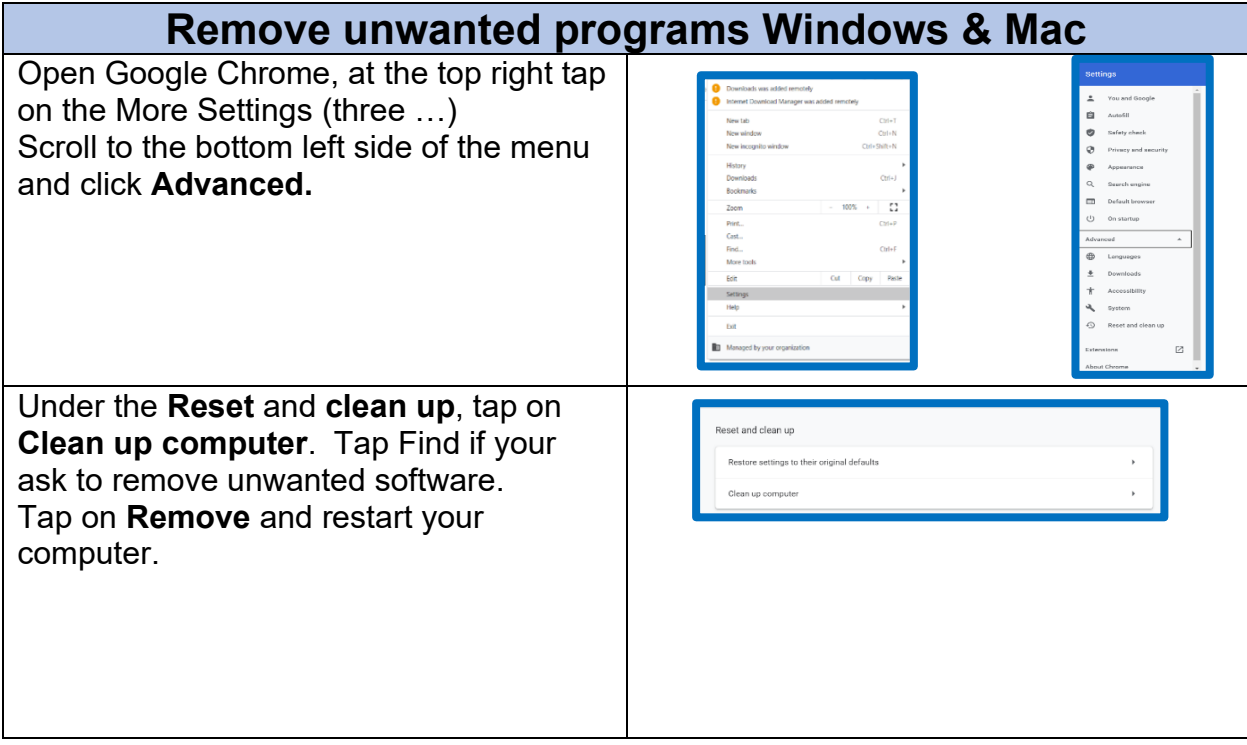

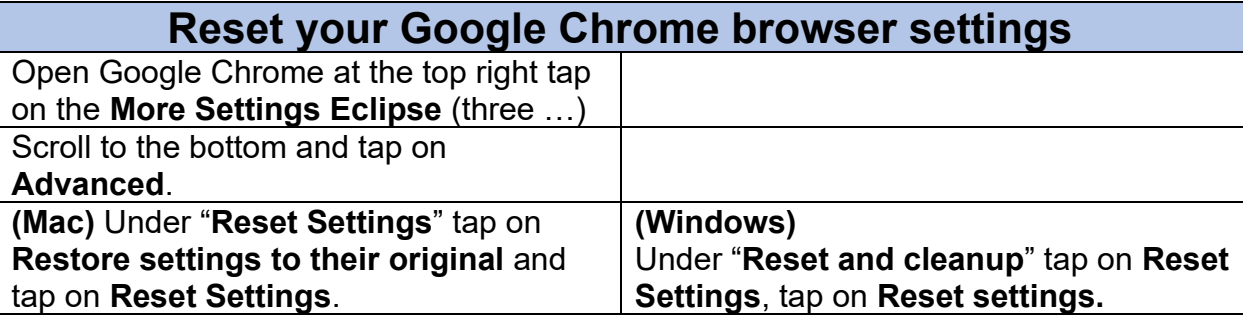